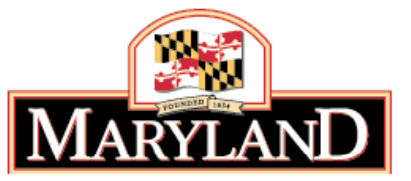

**Department of the Environment**

# Chesapeake Bay Phase 6 Watershed Model Land Use

#### **Incorporating Data from Maryland's Local Jurisdictions**

**April 28, 2015 MDP, MDE – SSA, and Tetra Tech, Inc. Stephanie Martins – Stephanie.Martins@Maryland.gov Jeff White – Jeff.White@Maryland.gov Alex DeWire – alex dewire@tetratech com alex.dewire@tetratech.com**

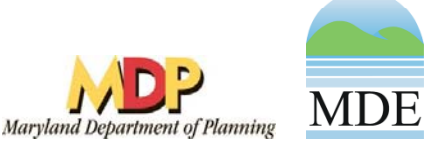

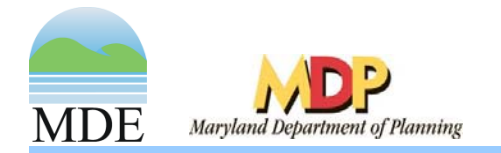

#### MD Phase 6 Land-Use Development

- By September, 2015 MD will have estimates for:
	- $\mathcal{L}_{\mathcal{A}}$  Impervious surfaces
		- Road and non-road
	- –Tree Canopy
	- Forest
	- Wetlands
		- Tidal, floodplain, and headwater
	- Turf Grass
- Final data product
	- Tabular estimates
	- $\mathcal{L}_{\mathcal{A}}$ Spatial data layer (approximate locations)

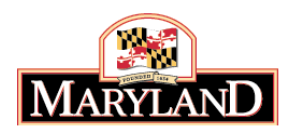

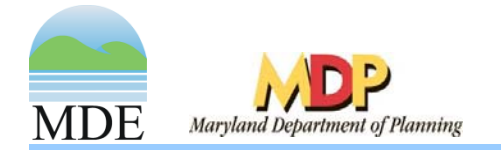

# MD Phase 6 Land-Use Development

- $\bullet$  Phase II WIP development
	- ा अन्तर्गत स्थान के साथ स्थान के साथ स्थान के साथ स्थान के साथ स्थान के साथ स्थान के साथ स्थान के साथ स्थान के<br>प्राथम स्थान के साथ स्थान के साथ स्थान के साथ स्थान के साथ स्थान के साथ स्थान के साथ स्थान के साथ स्थान के सा  $-$  Local jurisdictions said model land-use is not accurate
- Phase 6 land-use development
	- ───────── — Began in February 2013
	- ा अन्तर्गत स्थान के साथ स्थान के साथ स्थान के साथ स्थान के साथ स्थान के साथ स्थान के साथ स्थान के साथ स्थान के<br>प्राथम स्थान के साथ स्थान के साथ स्थान के साथ स्थान के साथ स्थान के साथ स्थान के साथ स्थान के साथ स्थान के सा  $-$  Collect data from local jurisdictions to improve accuracy
- $\bullet$  Guiding principle for MD
	- ─────────  $-$  Leave accuracy of data from local jurisdictions intact
	- ा अन्तर्गत स्थान के साथ स्थान के साथ स्थान के साथ स्थान के साथ स्थान के साथ स्थान के साथ स्थान के साथ स्थान के<br>प्राथम स्थान के साथ स्थान के साथ स्थान के साथ स्थान के साथ स्थान के साथ स्थान के साथ स्थान के साथ स्थान के सा Compliment, if need be, for model requirements

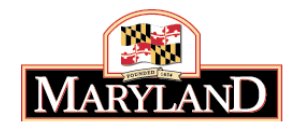

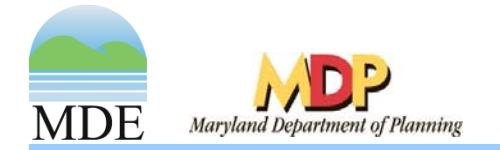

## Impervious Surfaces

- $\bullet$  Data similarities among jurisdictions
	- ा अन्तर्गत स्थान के साथ स्थान के साथ स्थान के साथ स्थान के साथ स्थान के साथ स्थान के साथ स्थान के साथ स्थान के<br>प्राथम स्थान के साथ स्थान के साथ स्थान के साथ स्थान के साथ स्थान के साथ स्थान के साथ स्थान के साथ स्थान के सा — Complete planimetric data
	- ───  $-$  Incomplete planimetric data + high res land-cover
	- ा अन्तर्गत स्थान के साथ स्थान के साथ स्थान के साथ स्थान के साथ स्थान के साथ स्थान के साथ स्थान के साथ स्थान के<br>प्राथम स्थान के साथ स्थान के साथ स्थान के साथ स्थान के साथ स्थान के साथ स्थान के साथ स्थान के साथ स्थान के सा  $-$  Incomplete planimetric data only
	- ा अन्तर्गत स्थान के साथ स्थान के साथ स्थान के साथ स्थान के साथ स्थान के साथ स्थान के साथ स्थान के साथ स्थान के<br>प्राथम स्थान के साथ स्थान के साथ स्थान के साथ स्थान के साथ स्थान के साथ स्थान के साथ स्थान के साथ स्थान के सा Building footprints and/or roads only
- $\bullet$  Imagery years vary among counties:
	- ा अन्तर्गत स्थान के साथ स्थान के साथ स्थान के साथ स्थान के साथ स्थान के साथ स्थान के साथ स्थान के साथ स्थान के<br>प्राथम स्थान के साथ स्थान के साथ स्थान के साथ स्थान के साथ स्थान के साथ स्थान के साथ स्थान के साथ स्थान के सा Generally, 2005 -2011
- Phase 6 baseline = 2012

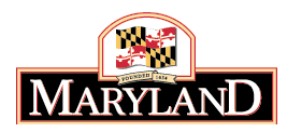

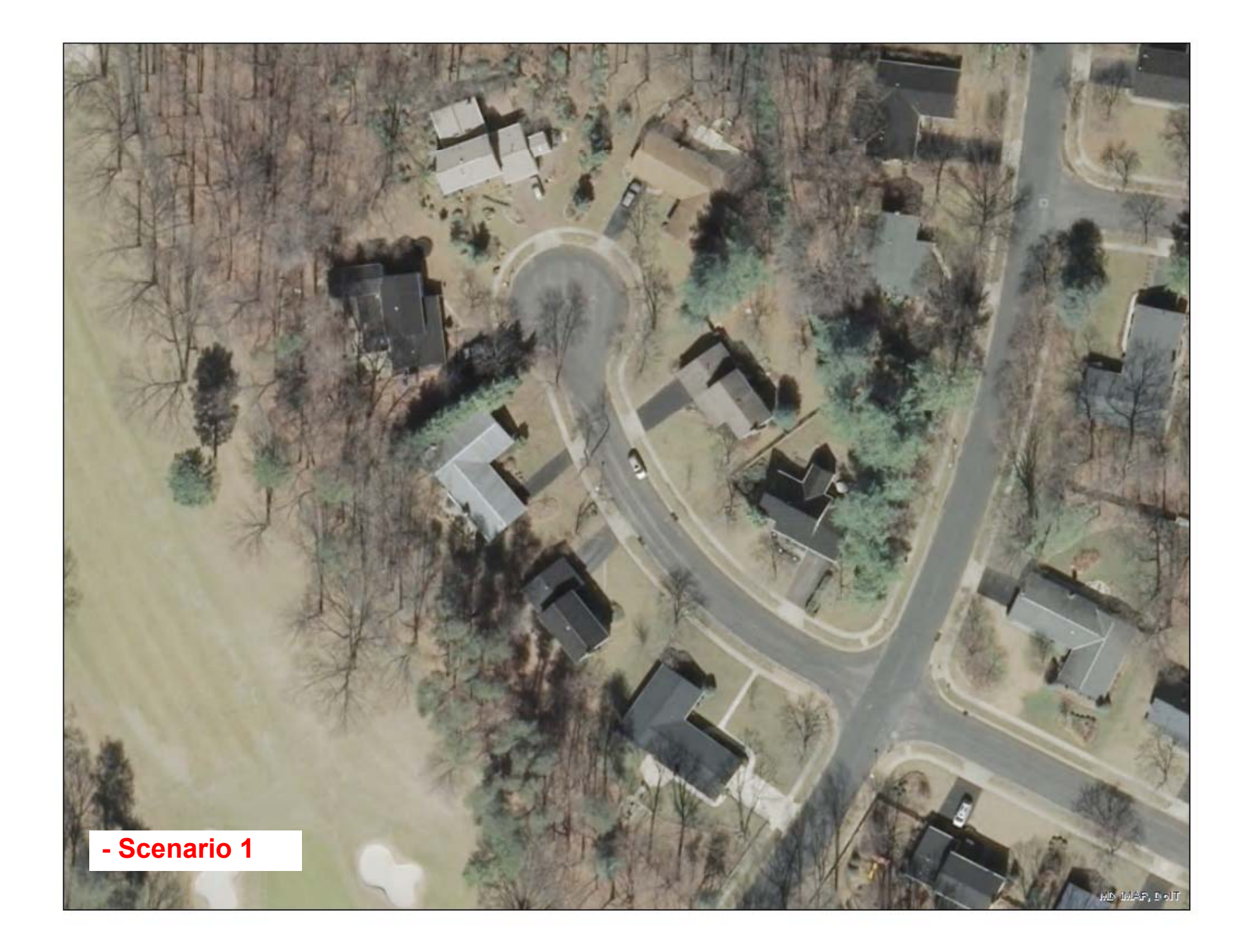

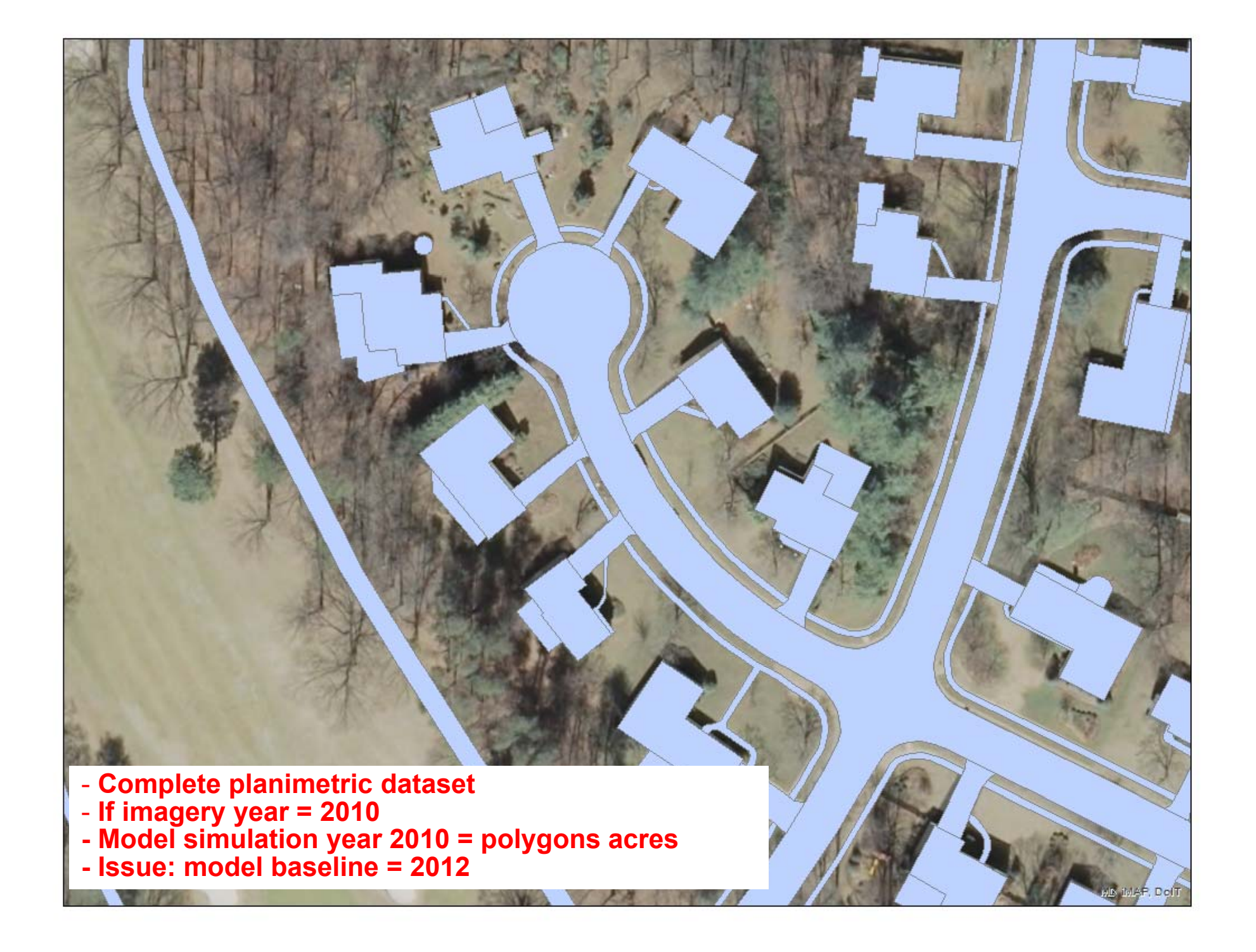

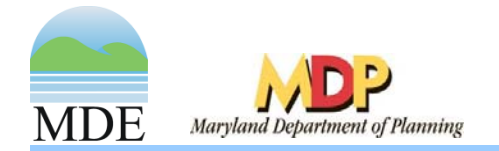

# Project to Baseline Conditions

- $\bullet$ Impervious data
	- Imagery = Winter/Spring 2011
		- Reflects 2010 conditions
- $\bullet$  How project to 2012?
	- Best available data
		- MDP MD Propertyview database
		- MDP Generalized Zoning
		- Parcels developed in 2011 and 2012
- • Method
	- –– Calculate impervious coefficients for parcels in 2010
	- Project to 2012 based on increase in developed parcels
	- Projection for both residential and non-residential parcels
		- Res: impervious % varies per parcel type/zoning
		- Non-res: impervious % varies by type (CIUSE)

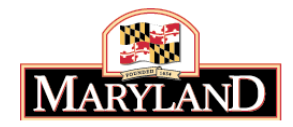

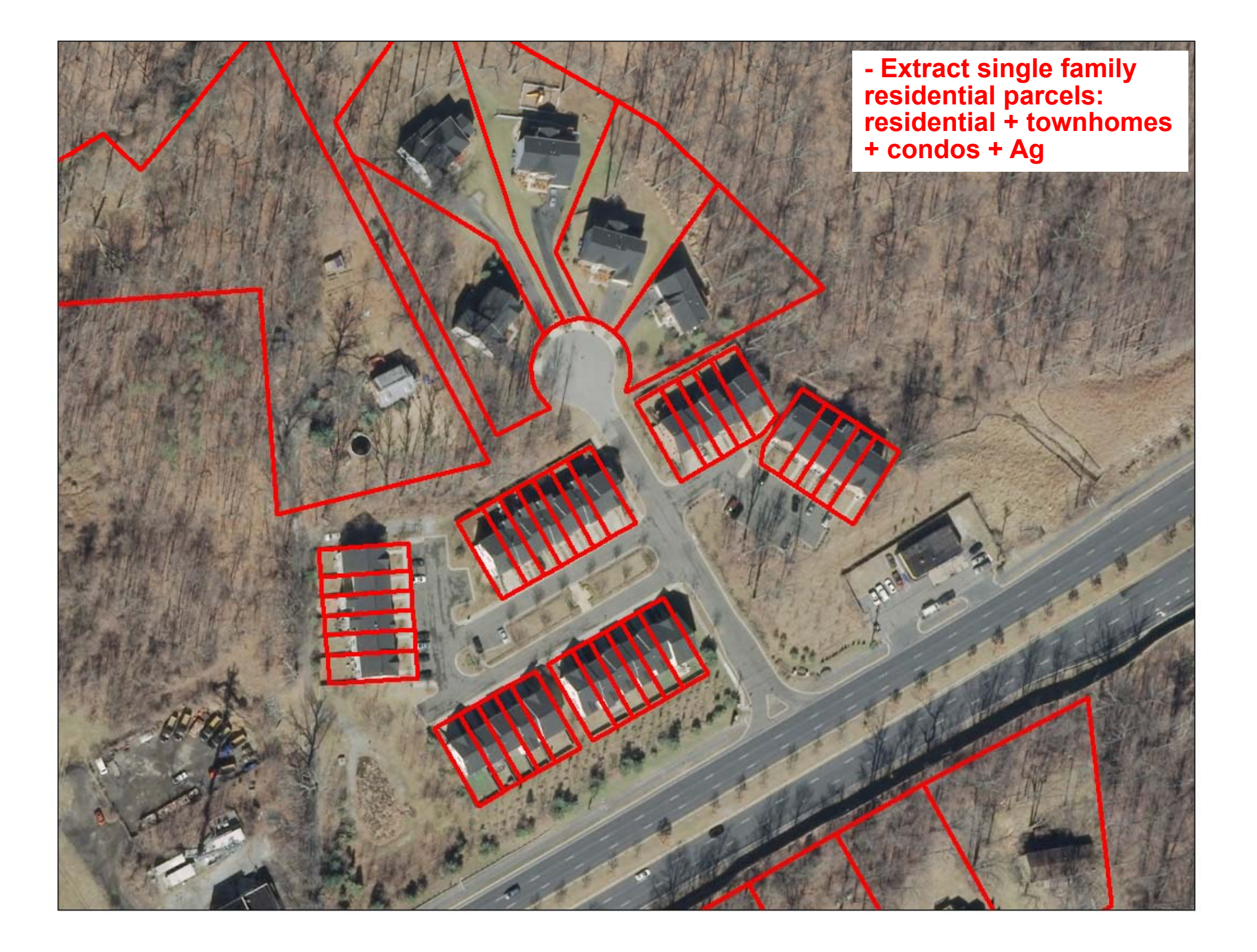

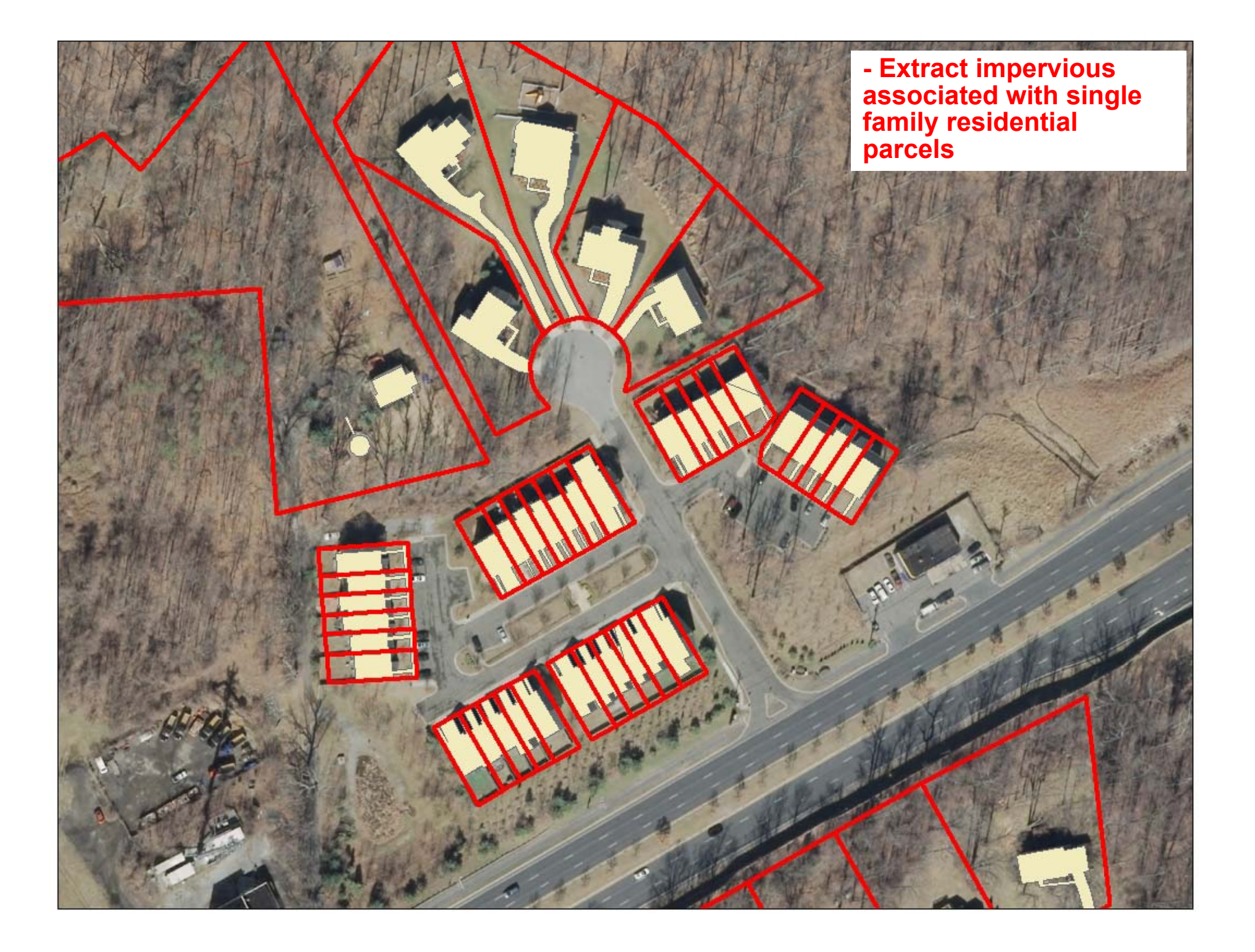

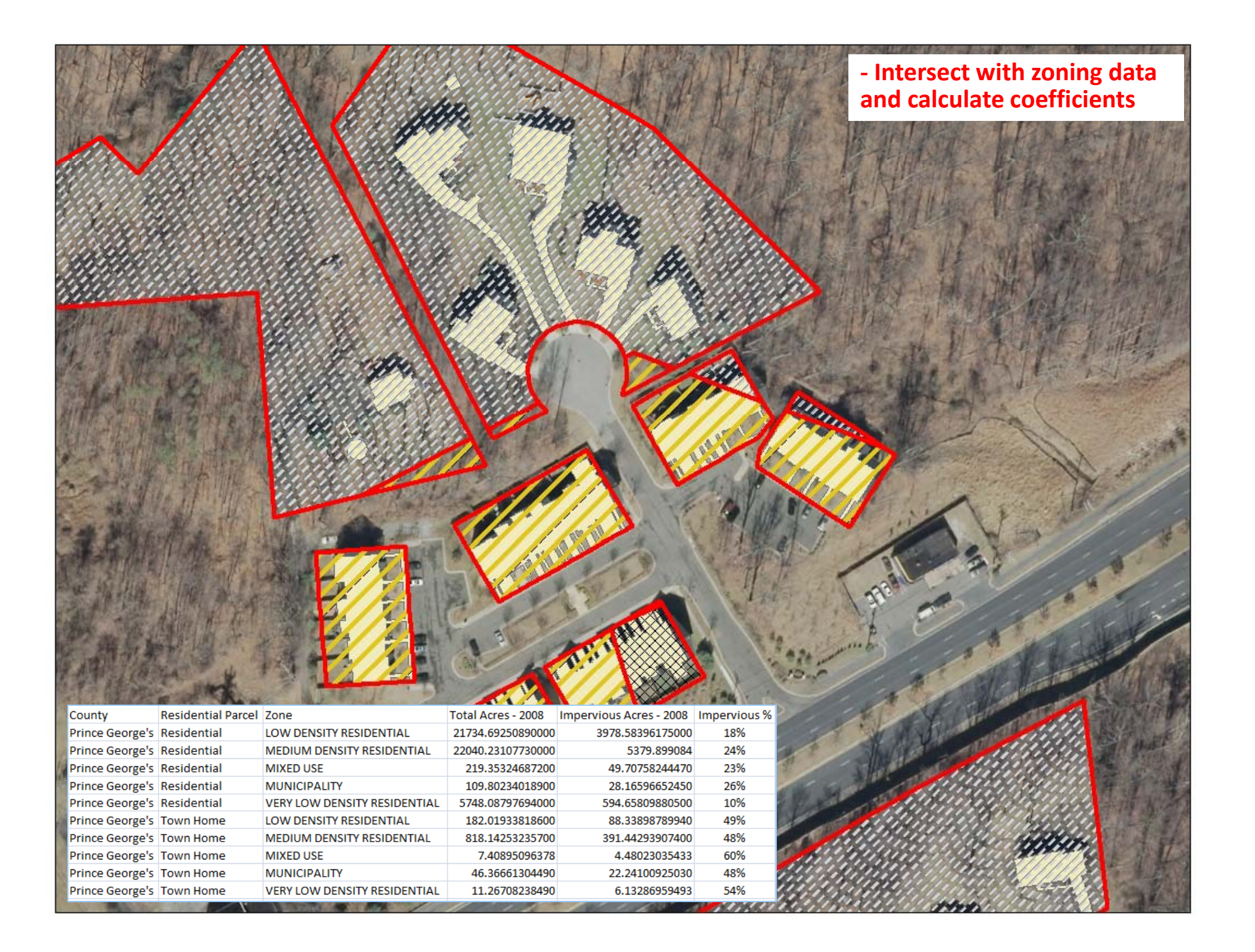

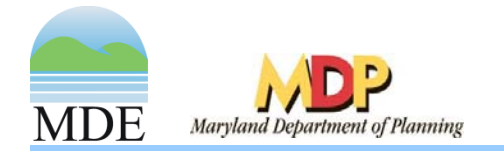

# Impervious 2012

- 2012 IC = 2010 IC + [( ∆DPA, 2010-2012) x (IC %)]
	- Where,
		- IC = Impervious cover
		- ∆DPA = increase in developed parcel acres
		- IC  $\%$  = impervious coefficient
- $\bullet~$  For residential and non-residential parcels
	- Residential = coefficients by parcel type and zone
	- Non-residential = coefficients by CIUSE
- •QA/QC

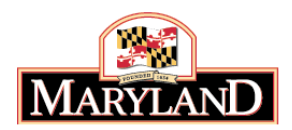

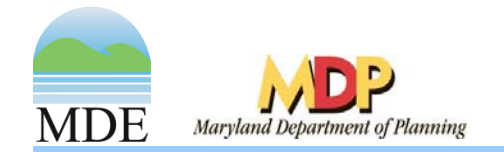

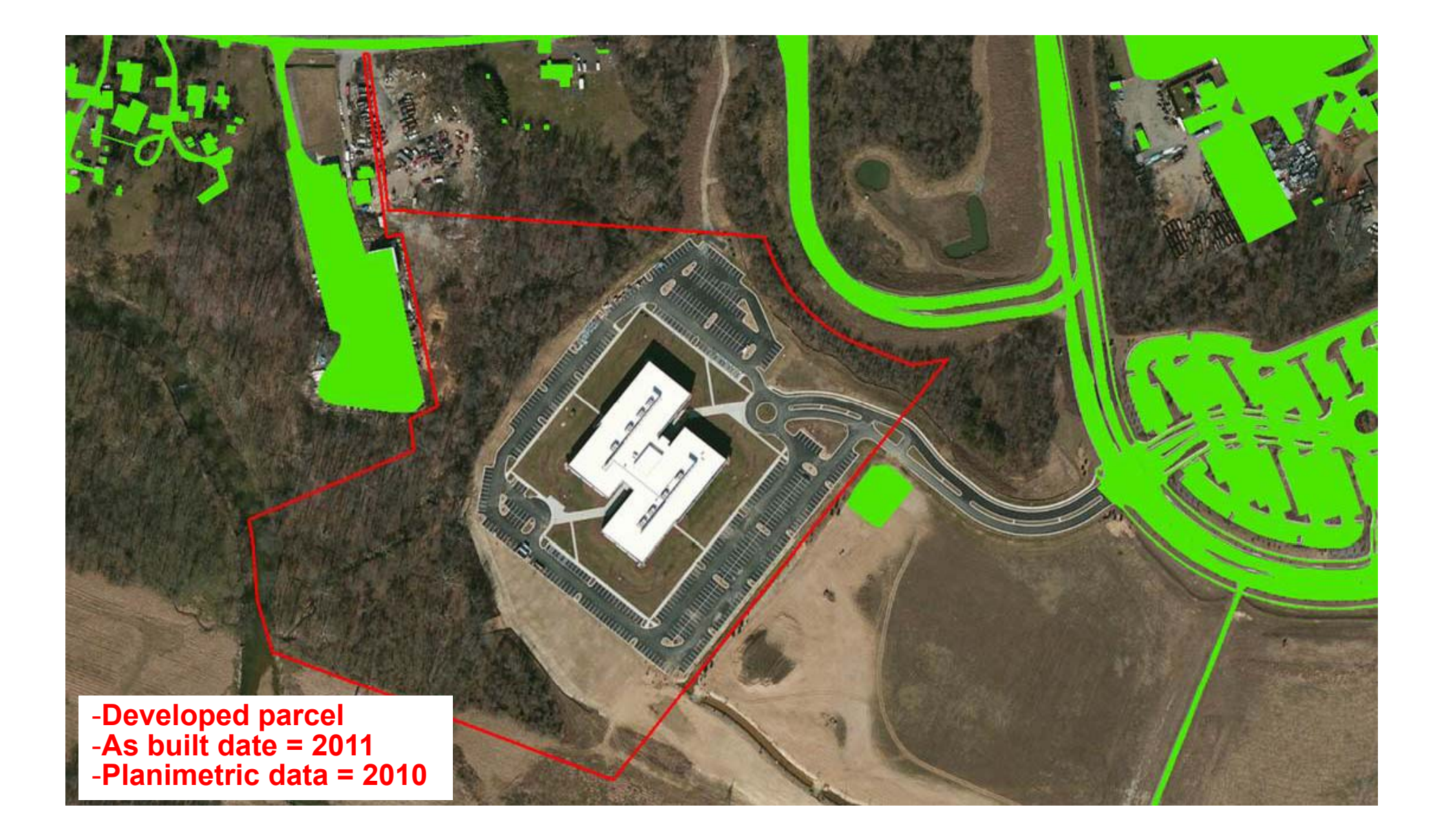

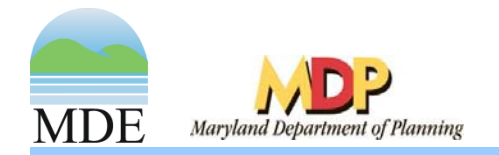

# What about roads?

- NAVTEQ
	- Best available data
		- 2012 conditions
- Method:
	- $\mathcal{L}_{\mathcal{A}}$  Intersect road centerlines with impervious polygons
	- $\mathcal{L}_{\mathcal{A}}$  Roads that do not intersect polygons = new development
	- $\mathcal{L}_{\mathcal{A}}$ Buffer based on attributes, i.e., # lanes

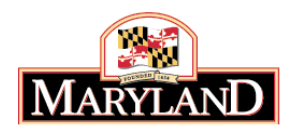

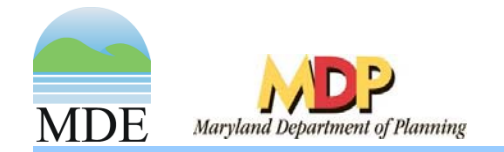

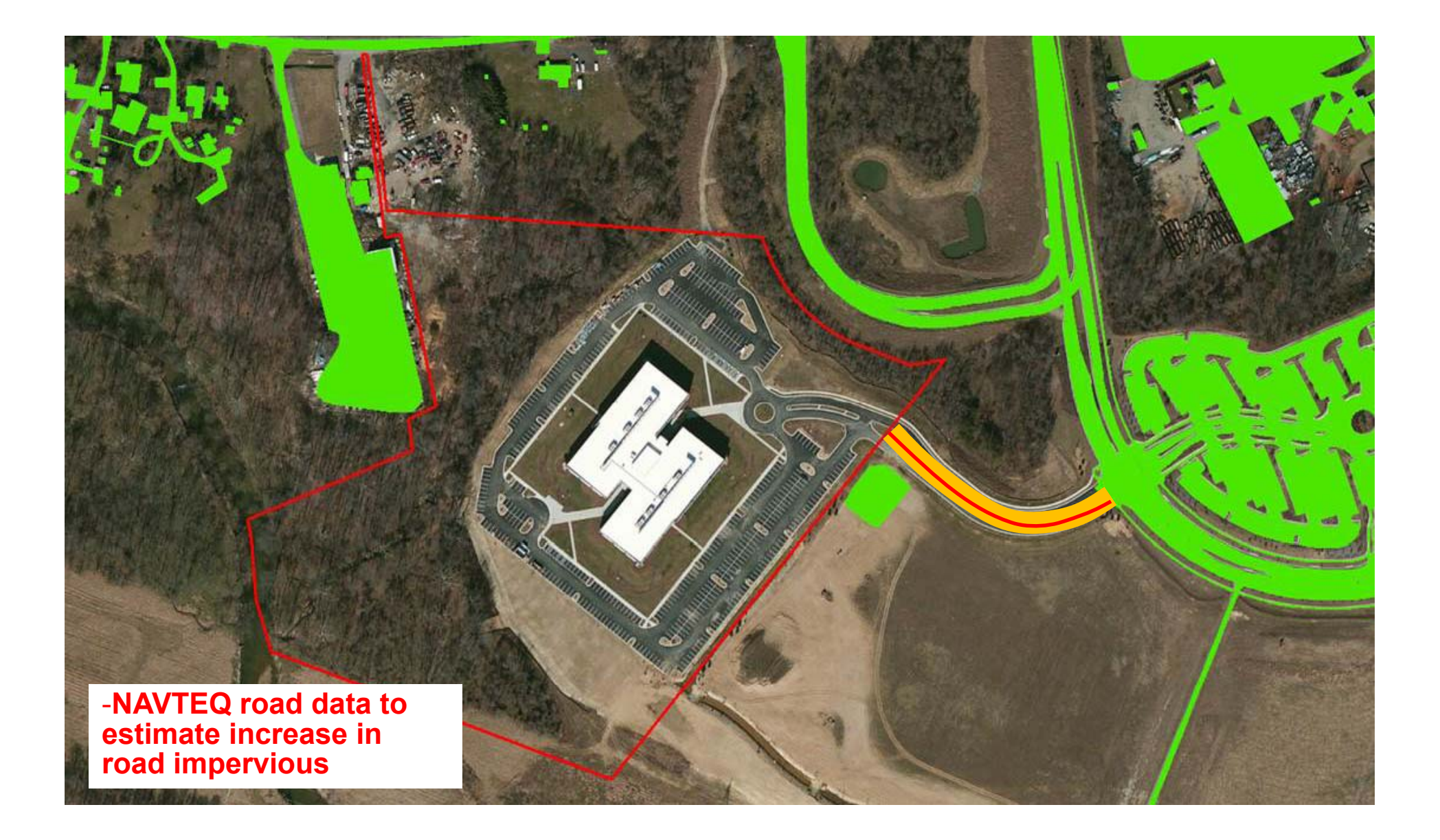

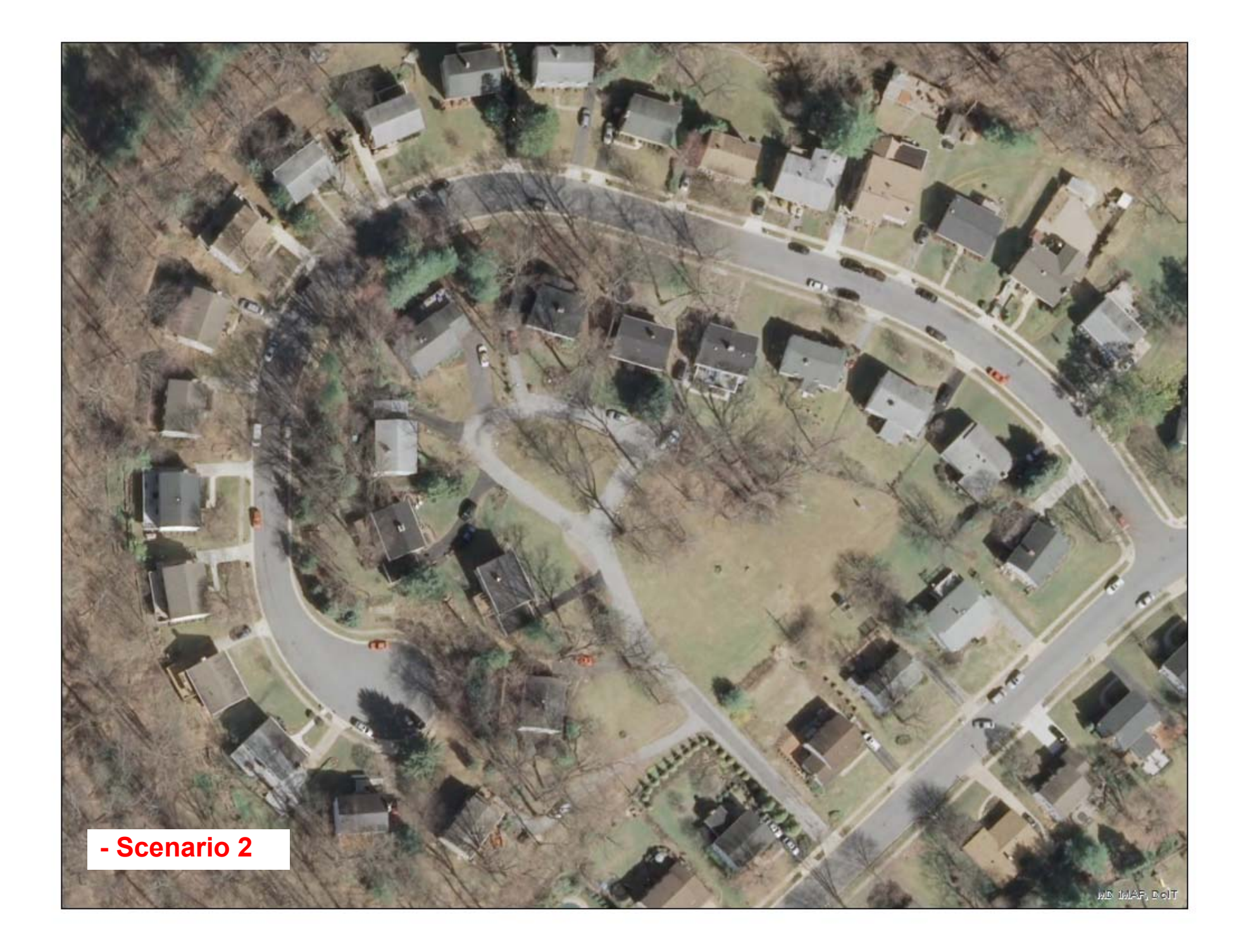

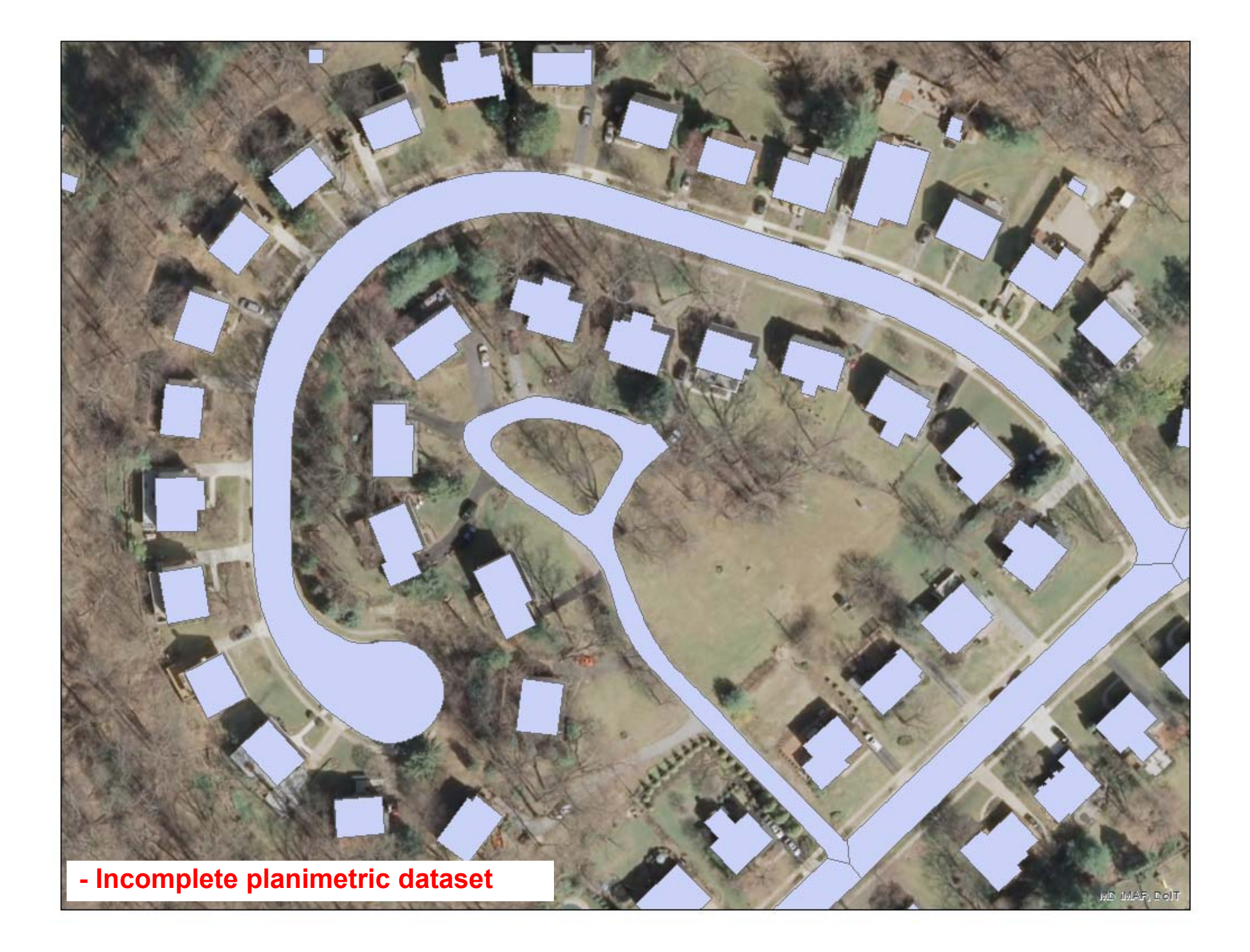

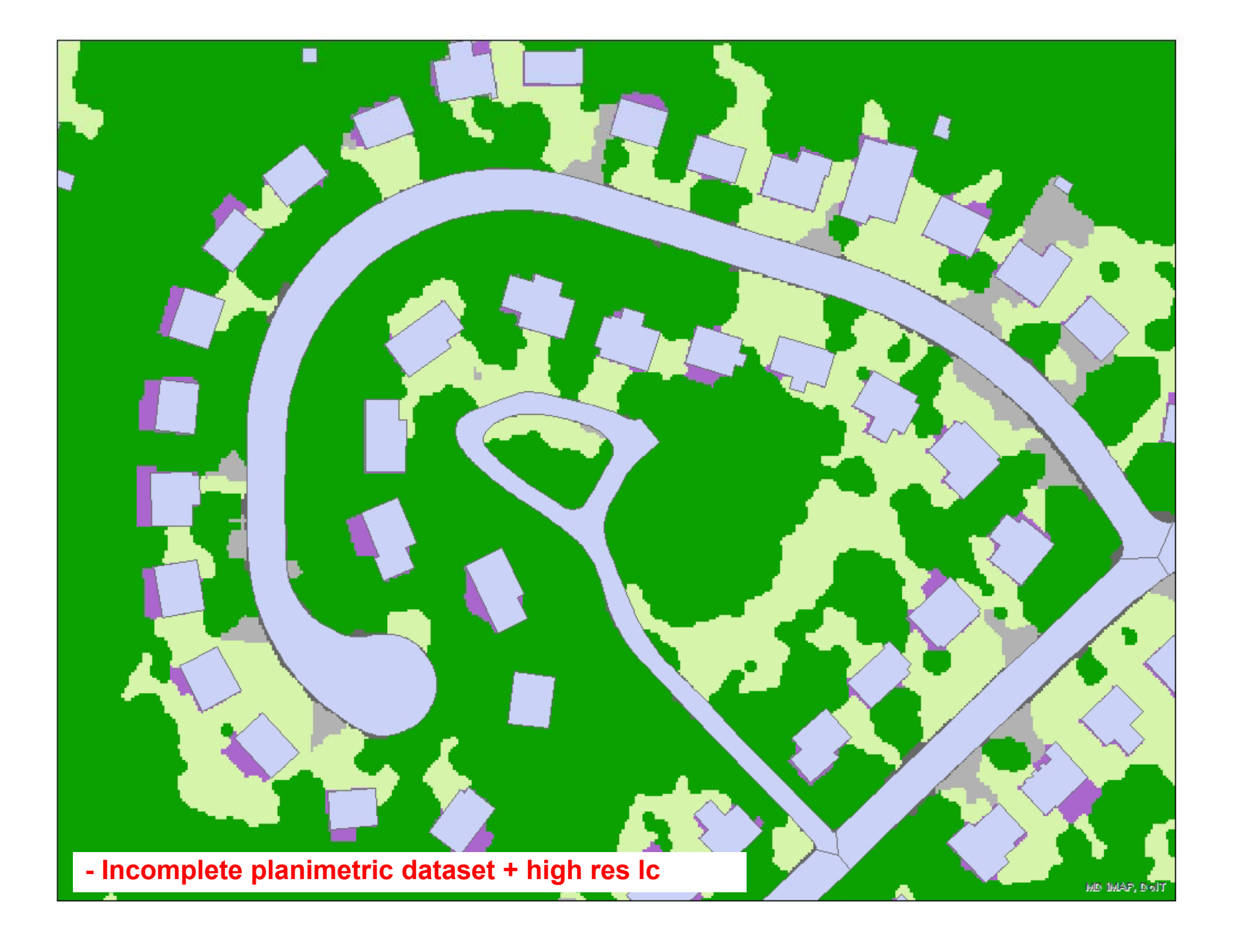

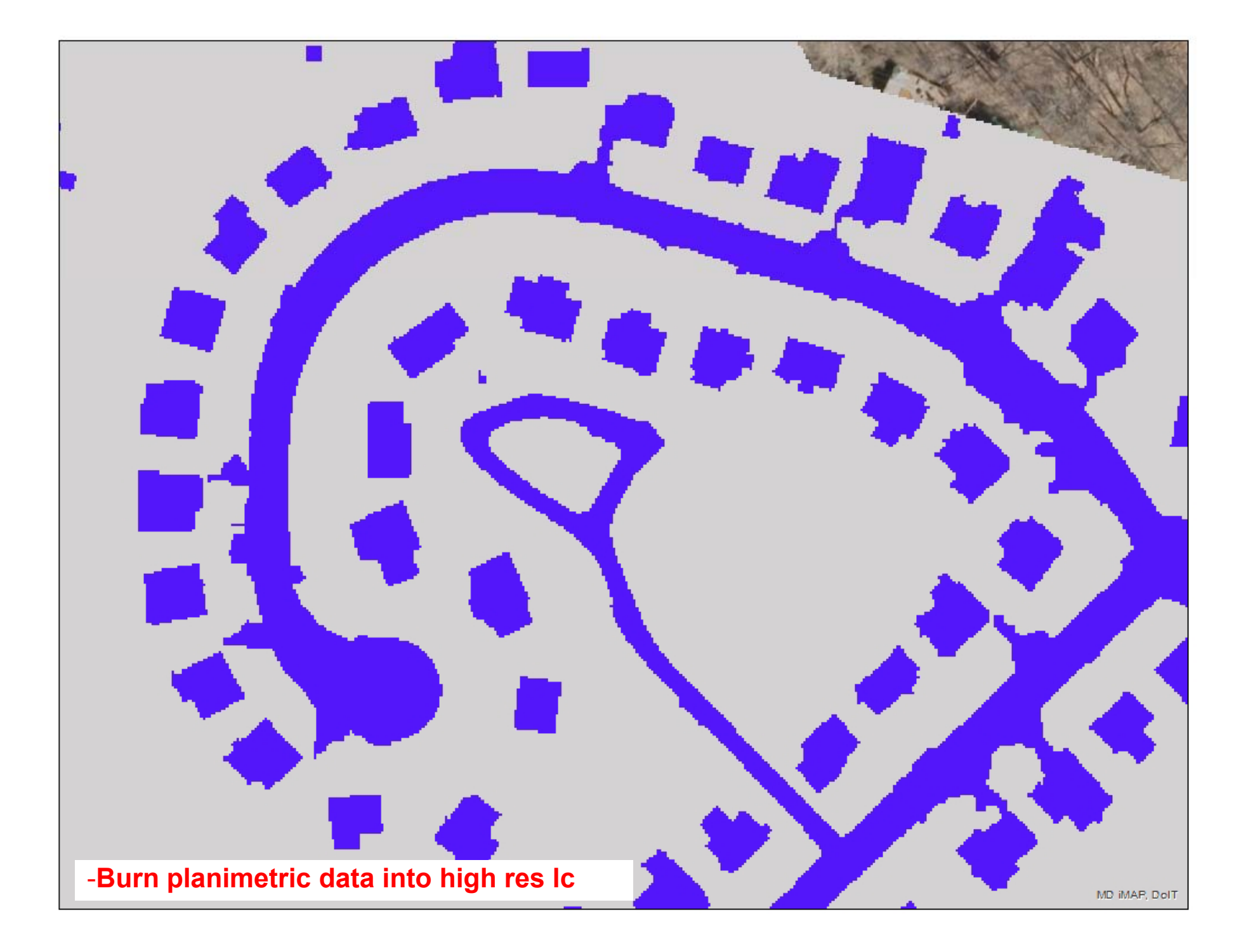

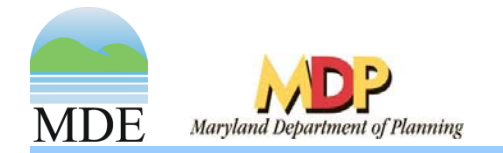

## Error Adjustment

• Error assessment on reclassified LC

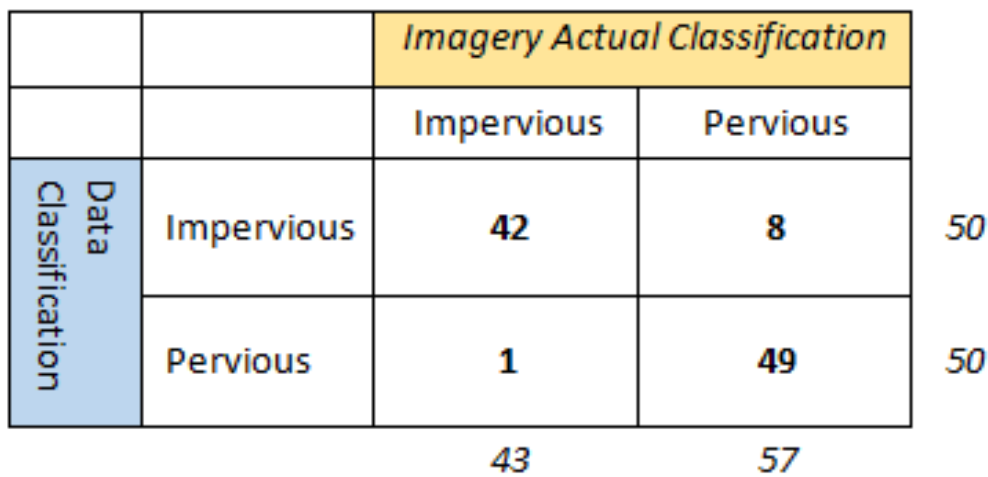

- Method:
	- Adjust impervious acres per model segment up or down based on error assessment

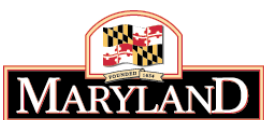

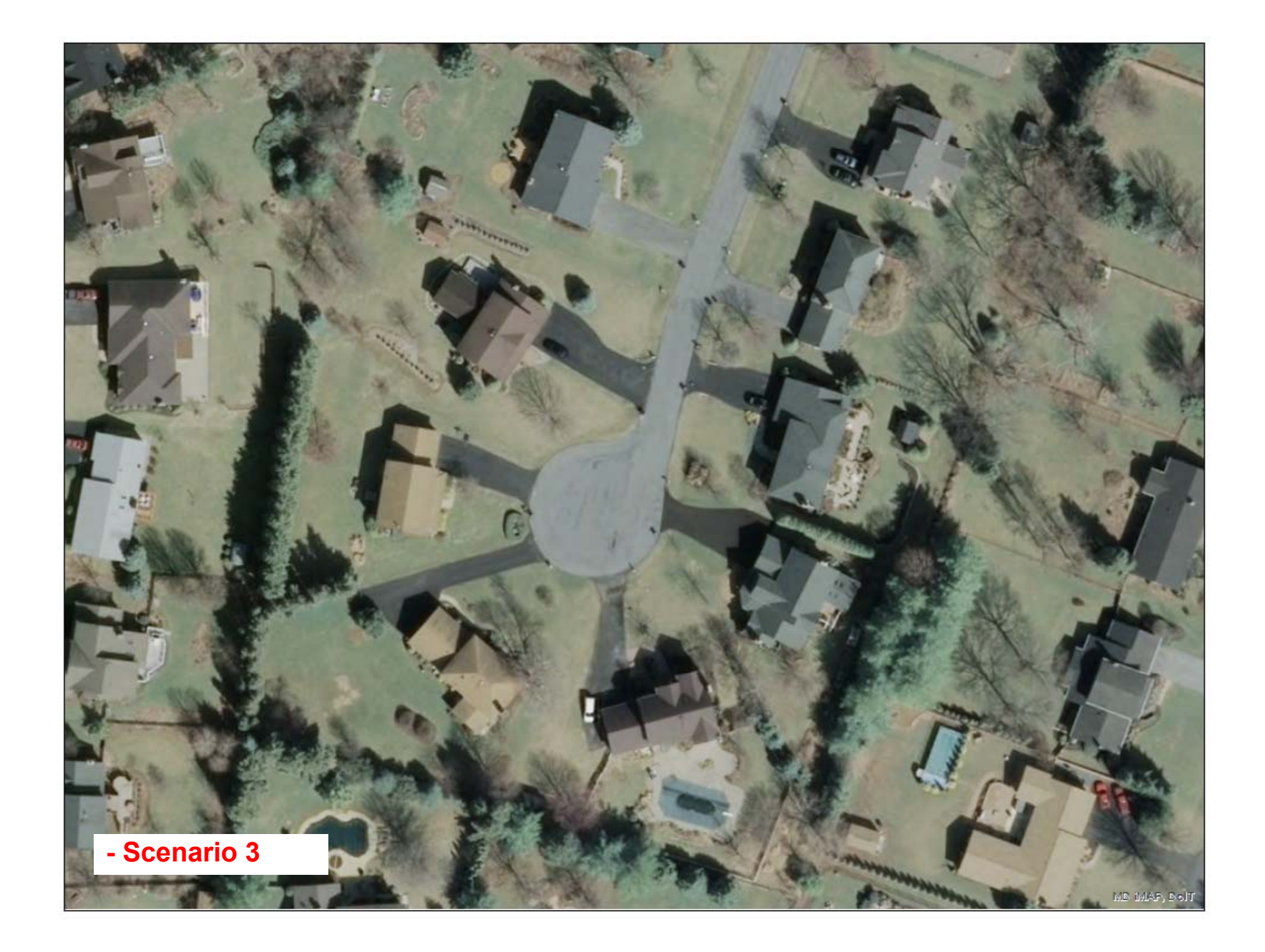

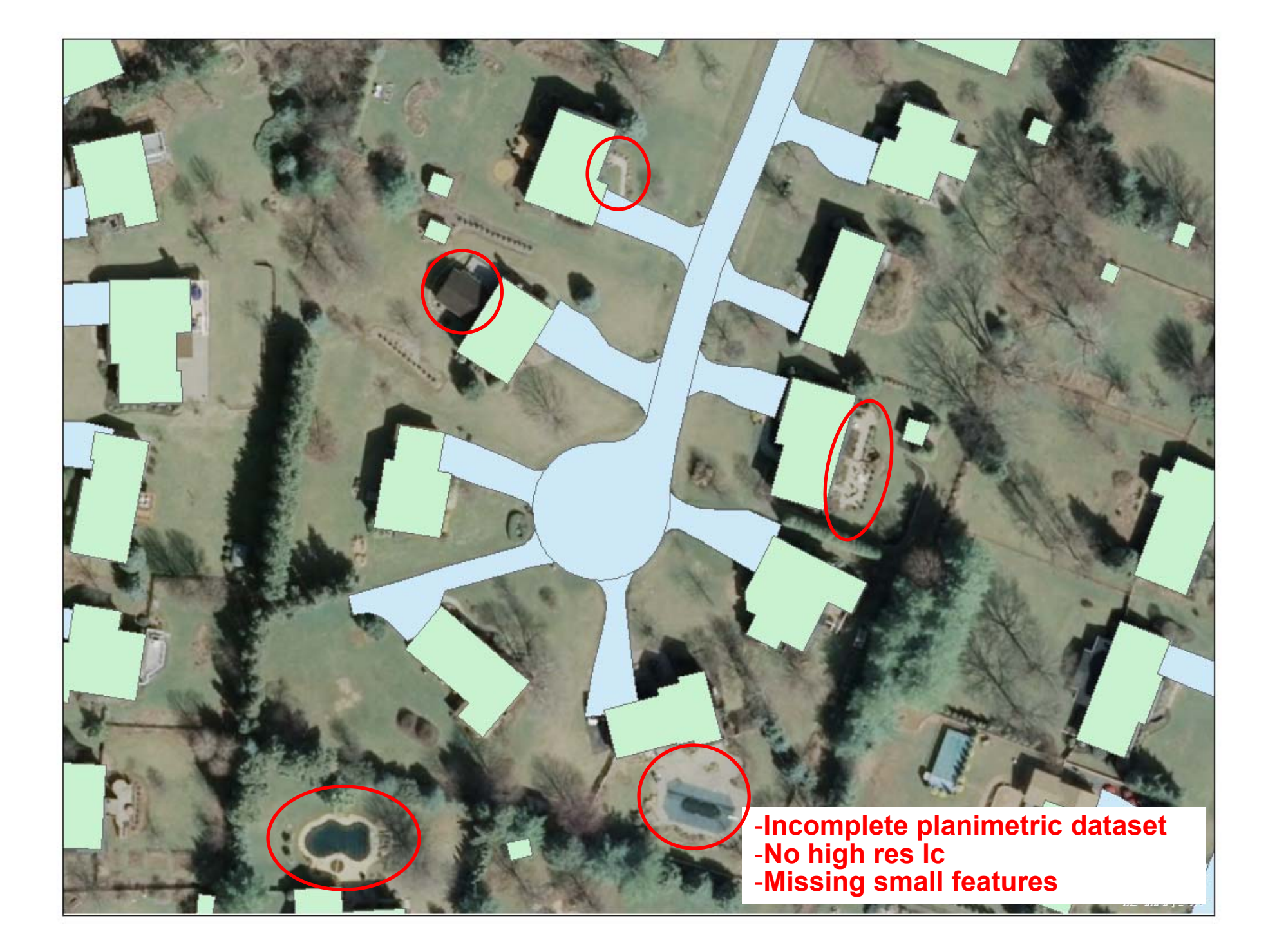

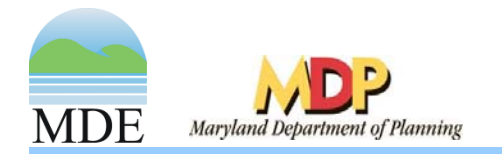

# Estimate Minor IC Feature Area

- • Account for minor impervious features missing from data using coefficients
- Method:
	- Use counties with com plete planimetric data
	- $\mathcal{L}_{\mathcal{A}}$  Identify parcel types majority of features are located in
	- $\mathcal{L}_{\mathcal{A}}$ Calculate coefficients for these parcel types
	- – Apply coefficients to county with missing data

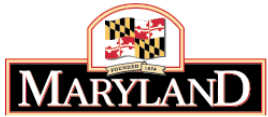

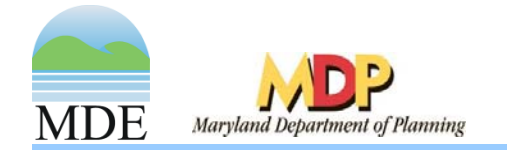

#### Estimate Small IC Feature Area

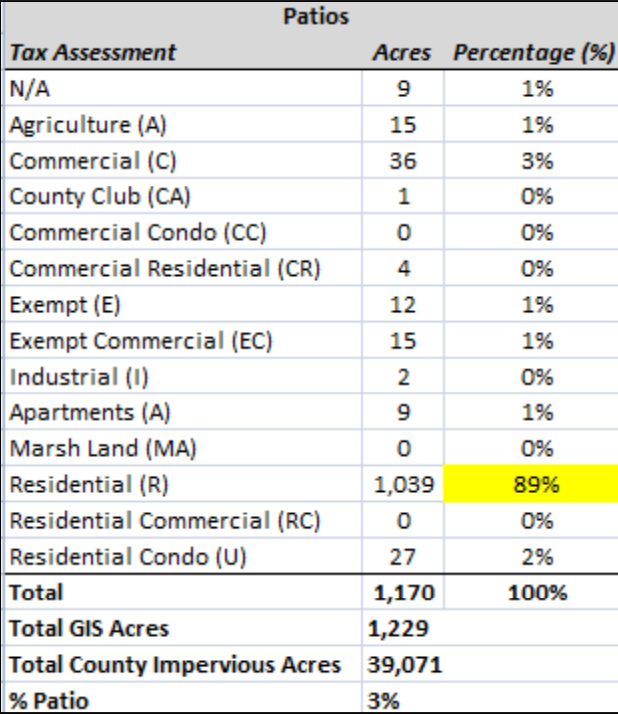

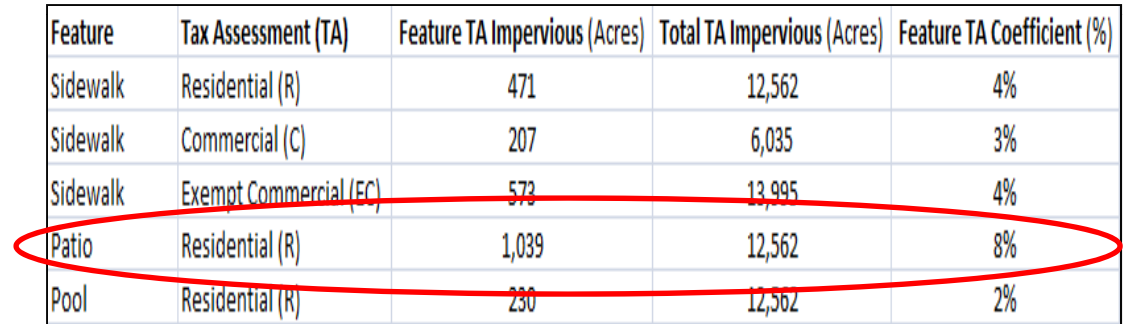

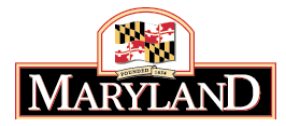

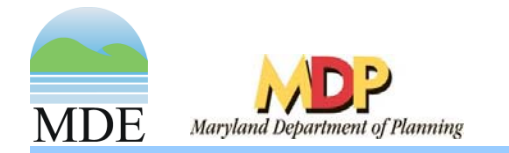

#### Turf Grass

- Random Sampling <sup>+</sup> Statistical Modeling
- Method
	- $\mathcal{L}_{\mathcal{A}}$  Randomly sample developed parcels and digitize turf from imagery
	- Use statistical methods to make decision rules regarding amount of turf on parcels
	- – Develop statistical models to predict turf on developed parcels
	- $\mathcal{L}_{\mathcal{A}}$ – Done by parcel type

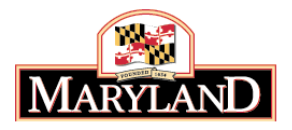

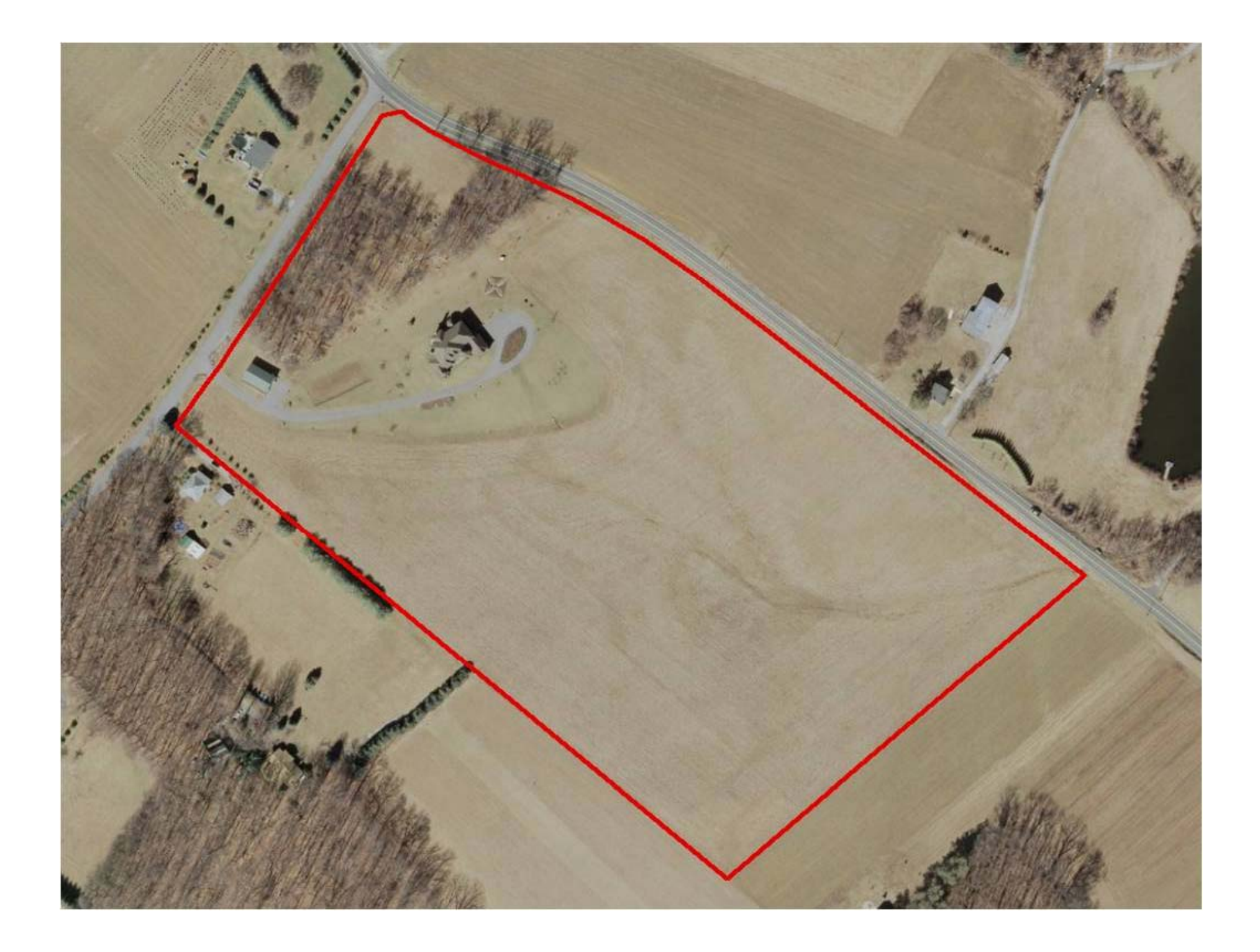

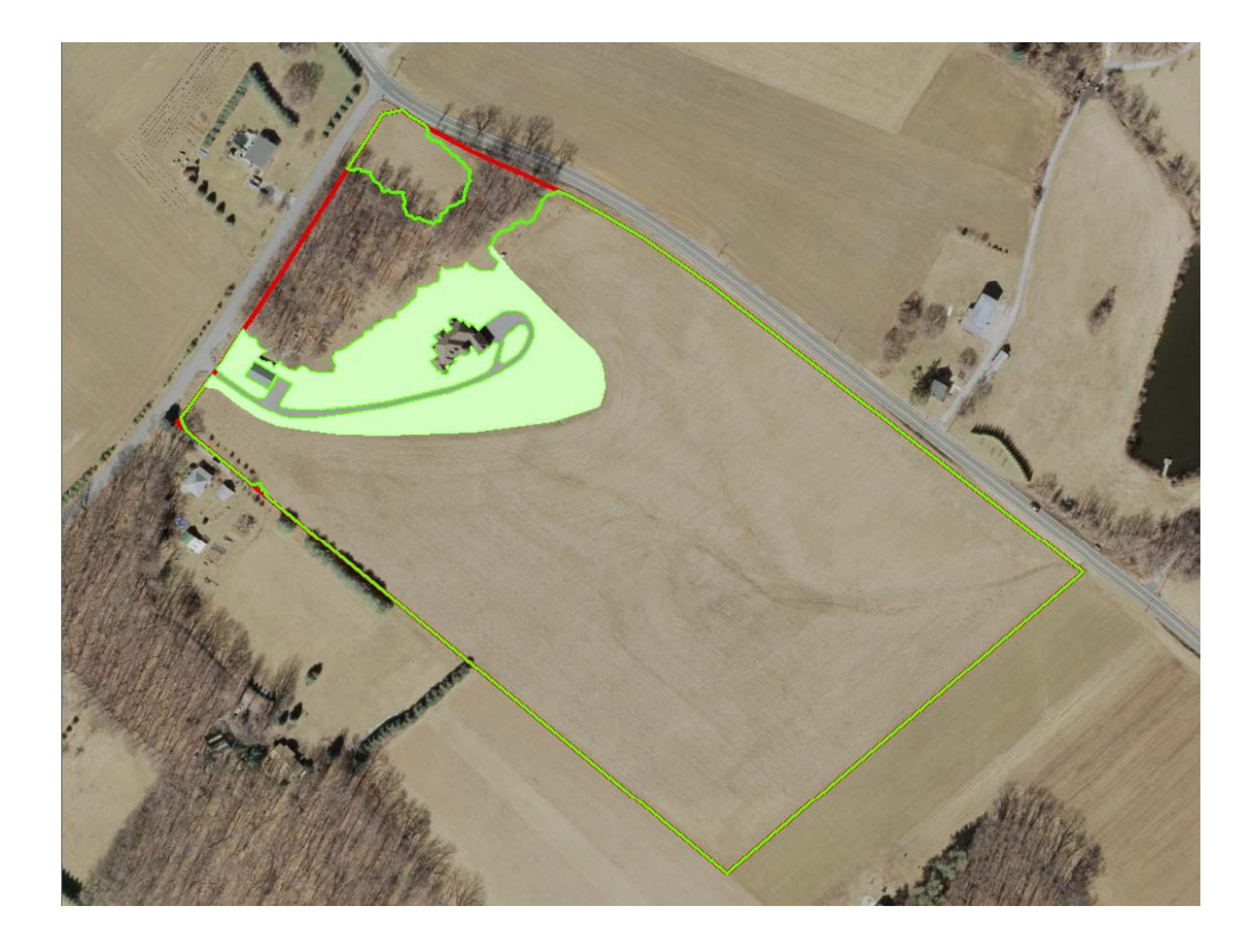

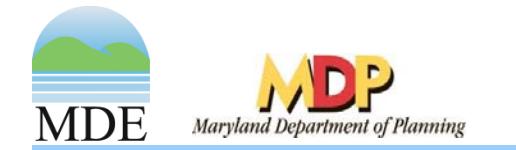

#### Turf Grass

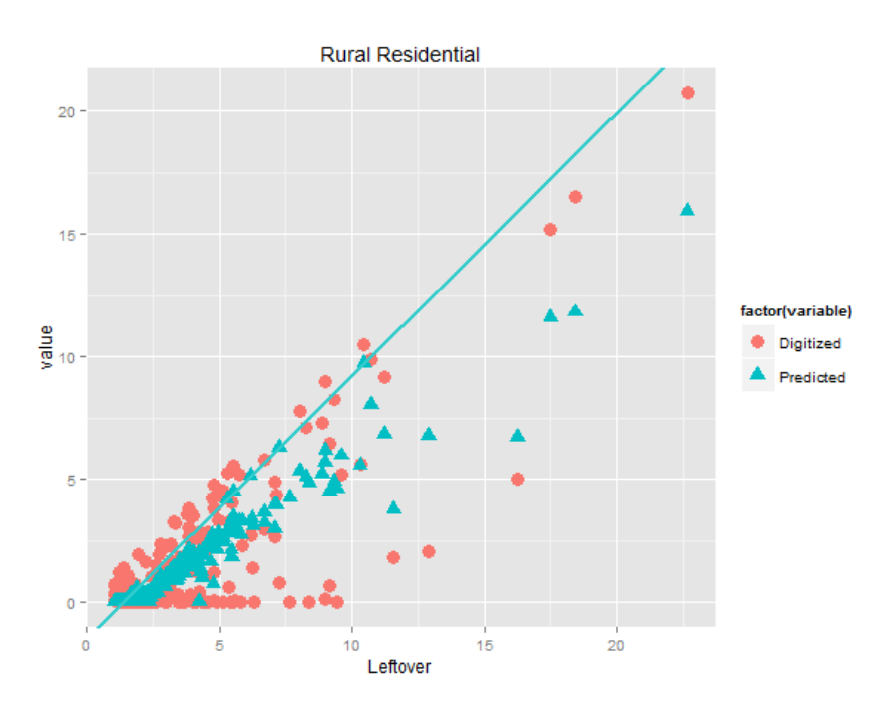

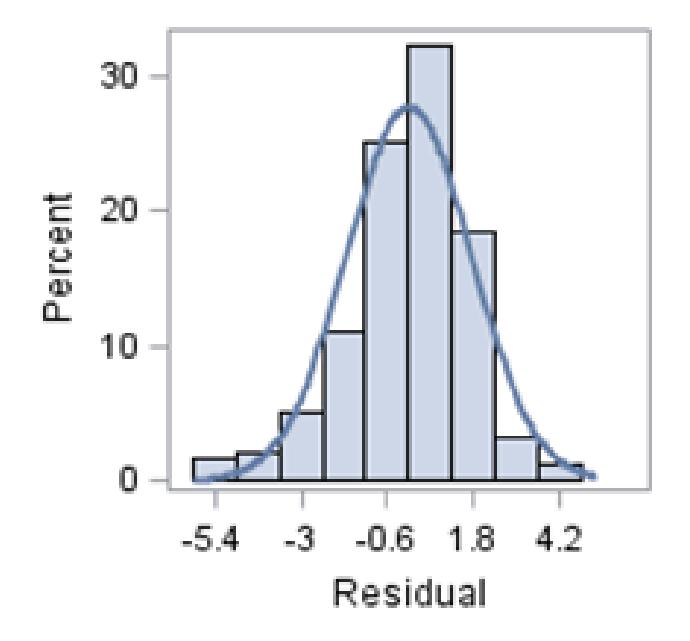

#### $Y = \beta_0 + \beta_1 X_1 + \beta_2 X_2$

Y = Turf acres

 $\mathsf{X}_1$  = Leftover acres

 $\mathsf{X}_2$  = Interaction term Leftover \* Residential Building acres

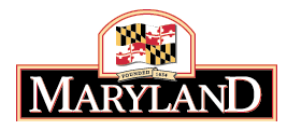

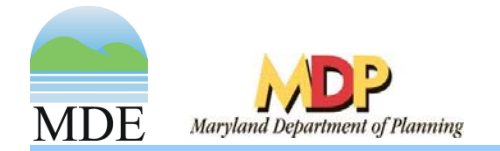

# Forest and Urban Tree Canopy

- Best available data
	- UMD 2013 statewide 1 m canopy cover and local jurisdiction data
	- Same methods used for local canopy data (Univ. Vermont)
	- Updated imagery year vs. local canopy data
- Forest vs. urban tree canopy
	- MD DNR modeling
		- $\bullet\,$  Uses statewide 1 m canopy data
		- Applies US Forest Service definitions for forest
			- Total size = 1 acre
			- Width = 120 ft.
		- Leftover canopy = urban tree canopy

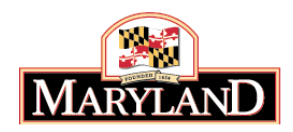

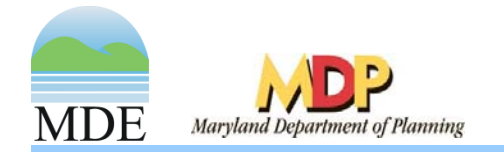

### **Wetlands**

- • Data
	- NWI data
	- MD DNR data
	- DFIRMs
- • Method
	- Union NWI + DNR polygons
	- Extract wetlands with emergent vegetation
	- Erase open water areas (NHD waterbodies)
	- Divide into sub-classifications
		- Tidal = NWI + DNR attribute information
		- Floodplain = intersection with 100 year floodplains<br>(DFIRMs)
		- Headwater = Leftover

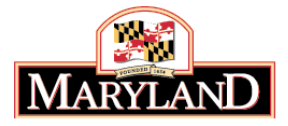

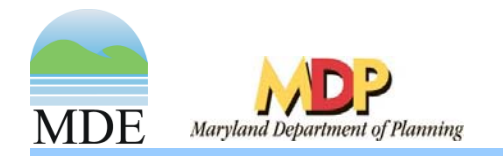

# **Agriculture**

- Agriculture acres set by agricultural census data
	- –Cropland
	- $\mathcal{L}_{\mathcal{A}}$ Pasture/Hay
	- –– Specialty Crops

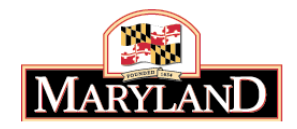

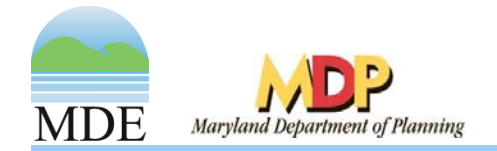

## Updates

- $\bullet$ Updates to local jurisdiction planimetric data
	- End of 2015
	- If received, possible incorporation by Summer 2016 (LULC V3)
- $\bullet$  Data needs from some jurisdictions
	- Methods for counties with no data
- • BMPs
	- Importance of SW BMP cleanup to accompany improvements in land-use

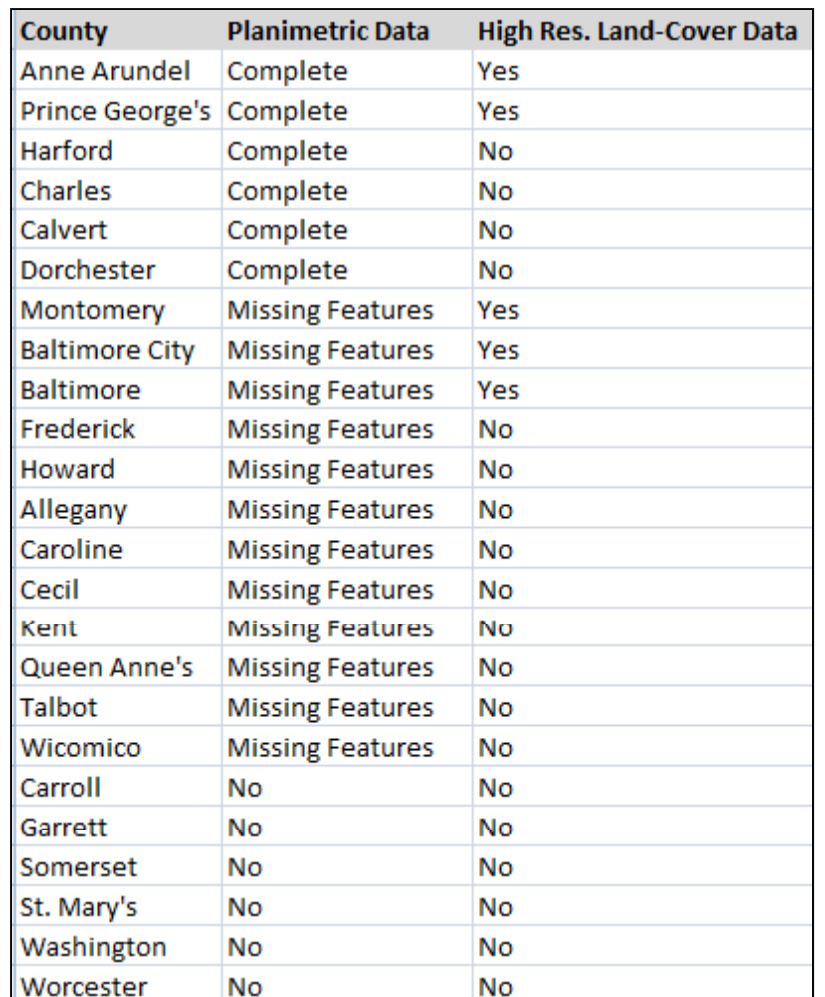

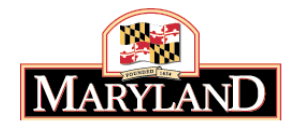

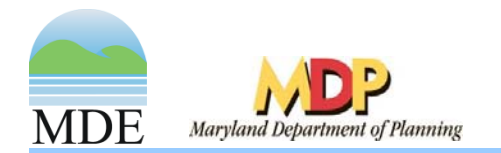

#### Questions?

**Stephanie Martins – Stephanie.Martins@Maryland.gov J ff Whi eff White ― J ff Whi @M l d eff.White@Marylan d.gov Alex DeWire – alex.dewire@tetratech.com**

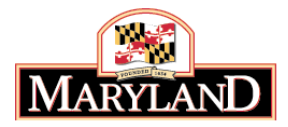